有一群吃瓜群众绝对不能忽视,那就是北京朝阳区的吃瓜群众,细数他们的战绩可 是比卓伟、赵五儿都要多!

**主播A**

:最近他们又成功了发现了一个大秘密,事情详细经过如何,且听前方服宝机器人 发回的详细报道!

**服宝机器人**

:观众朋友们,大家好!感谢大家收听服宝机器人广播。事情经过是这样的:

"用户在网上购买了T1软件,客服人员远程安装简单培训后就拜拜了,软件相关的 信息和资料也没留下。天有不测风云,前段时间刮台风,用户机房进水,最终尽管 服务器硬盘抢救回来,但是数据损坏严重,只找回一个备份。已经使用了5年的数 据面临丢失的可能,这下可坏了!

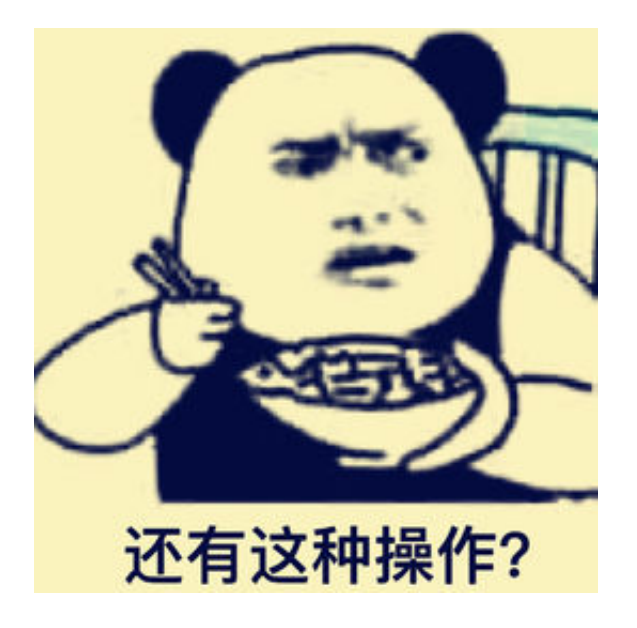

过程回放:

首先将客户的备份文件拷贝到一个有数据库电脑上,随意版本均可,然后执行下面 语句:

RESTORE filelistonly from disk=' '

RESTORE headeronly from disk=' '

## (引号中将备份文件所在的路径地址补充完整,具体见下图。)

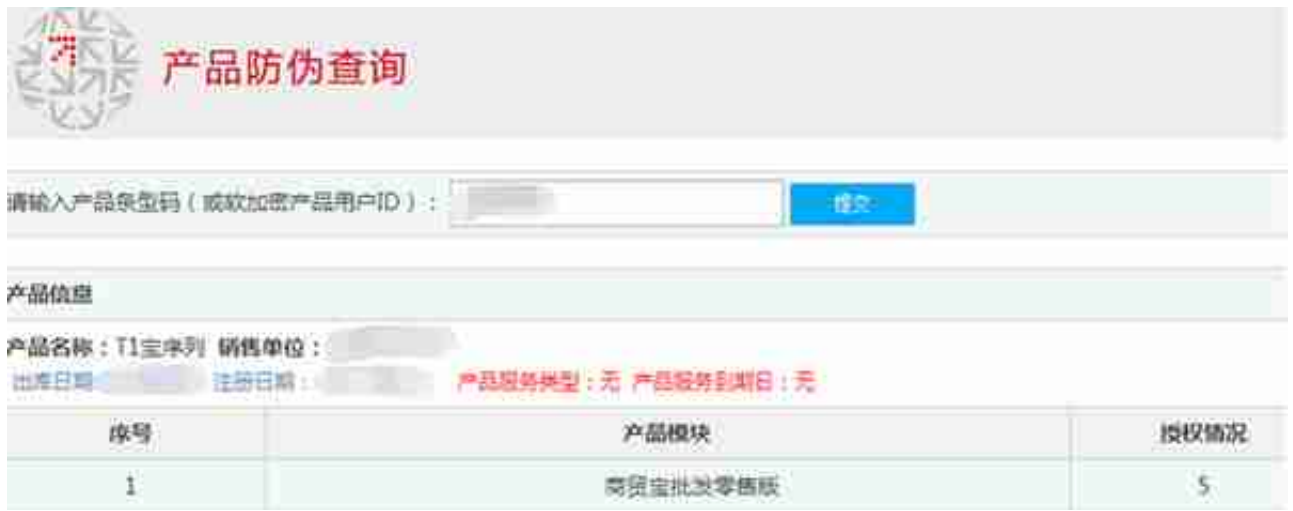

氮素!即使查询出是批发零售版,谁知道客服当时给安装哪个版本号的呢!

但是啥也难不倒本大侠,直接放大招!

将备份文件的后缀名更改为".bak"并还原到数据库中,然后依次打开系统数据库 >master>sub\_list表,在表中添加一行记录,在flgver列输入0,回车保存,再使 用T1 tools工具检测具体版本,嘻嘻!

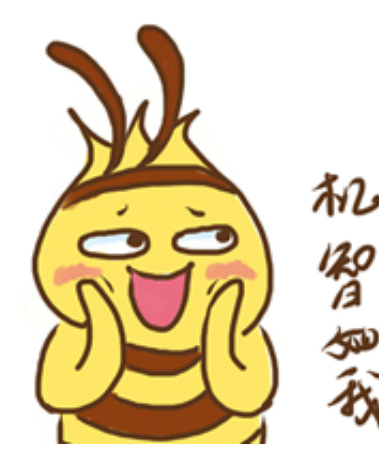

#下期预告#

当然, 遇到这种天灾人祸, 能找到的nsub格式的备份也面临很大的概率无法修复, 因此下期再给大家分析一下有mdf和ldf数据库文件如何恢复的方法。我们下期再约 !